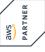

# Running Containers on Amazon Elastic Kubernetes Service (Amazon EKS)

Amazon EKS makes it easy for you to run Kubernetes on AWS without needing to install, operate, and maintain your own Kubernetes control plane. In this threeday course, you'll learn container management and orchestration for Kubernetes using Amazon EKS. You'll build an Amazon EKS cluster, configure the environment, deploy the cluster, and add applications to your cluster. Also discover how to manage container images using Amazon Elastic Container Registry (ECR) and learn how to automate application deployment. In addition, you'll deploy applications using CI/CD tools. You'll review how to monitor and scale your environment by using metrics, logging, tracing, and horizontal/vertical scaling. Learn efficiency, cost, and resiliency by designing and managing a large container environment. Lastly, explore configuring AWS networking services to support the cluster and learn how to secure your Amazon EKS environment.

# **Course Contents**

Module 0: Course Introduction Module 1: Kubernetes Fundamentals Module 2: Amazon EKS Fundamentals Module 3: Building an Amazon EKS Cluster Module 4: Deploying Applications to Your Amazon EKS Cluster Module 5: Configuring Observability in Amazon EKS Module 6: Balancing Efficiency, Resilience, and Cost Optimization in Amazon EKS Module 6: Managing Networking in Amazon EKS Module 8: Managing Authentication and Authorization in Amazon EKS Module 9: Implementing Secure Workflows Module 10: Managing Upgrades in Amazon EKS

You have access to the labs for another 14 days after the course. This way you can repeat exercises or deepen them individually.

**E-Book** You will receive the original course documentation by Amazon Web Services as an e-book.

## Target Group

Anyone who will provide container orchestration management in the AWS Cloud, including DevOps engineers and systems administrators

# Prerequisites

- Completed Amazon Elastic Kubernetes Service (EKS) Primer
- Basic Linux administration experience
- Basic network administration experience
- Basic knowledge of containers and microservices

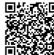

You can find the up-to-date information and options for ordering under the following link:

www.experteach-training.com/go/AWEK

#### Reservation

On our Website, you can reserve a course seat for 7 days free of charge and in an non-committal manner. This can also be done by phone under +49 6074/4868-0.

## **Guaranteed Course Dates**

To ensure reliable planning, we are continuously offering a wide range of guaranteed course dates.

#### Your Tailor-Made Course!

We can precisely customize this course to your project and the corresponding requirements.

| Training                                            | Prices, excl. of V.A.T.                           |
|-----------------------------------------------------|---------------------------------------------------|
| <b>Classes in Germany</b>                           | 3 Days € 2,685                                    |
| Online Training                                     | 3 Days € 2,685                                    |
| Date/course venue                                   | Course languageGerman 💻                           |
| 08/07-10/07/24 WDüsseldor<br>08/07-10/07/24 WOnline | f 07/10-09/10/24 Hamburg<br>07/10-09/10/24 Online |

Running Containers on Amazon Elastic Kubernetes Service (Amazon EKS

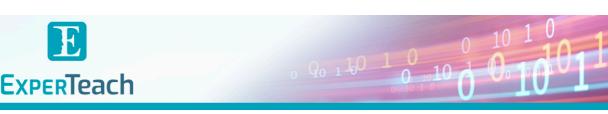

# **Table of Contents**

Running Containers on Amazon Elastic Kubernetes Service (Amazon EKS)

**Module 0: Course Introduction** Course preparation activities and agenda **Module 1: Kubernetes Fundamentals** Container orchestration Kubernetes objects **Kubernetes** internals **Module 2: Amazon EKS Fundamentals** Introduction to Amazon EKS Amazon EKS control plane Amazon EKS data plane Fundamentals of Amazon EKS security Amazon EKS API Module 3: Building an Amazon EKS Cluster Configuring your environment Creating an Amazon EKS cluster Demo: Deploying a cluster Deploying worker nodes Demo: Completing a cluster configuration Preparing for Lab 1: Building an Amazon EKS Cluster Module 4: Deploying Applications to Your Amazon **EKS Cluster** Configuring Amazon Elastic Container Registry (Amazon ECR) Demo: Configuring Amazon ECR Deploying applications with Helm Demo: Deploying applications with Helm Continuous deployment in Amazon EKS GitOps and Amazon EKS Preparing for Lab 2: Deploying Applications Module 5: Configuring Observability in Amazon EKS Configuring observability in an Amazon EKS cluster **Collecting metrics** Using metrics for automatic scaling Managing logs Application tracing in Amazon EKS Gaining and applying insight from observability Preparing for Lab 3: Monitoring Amazon EKS Module 6: Balancing Efficiency, Resilience, and Cost **Optimization in Amazon EKS** The high level overview Designing for resilience Designing for cost optimization Designing for efficiency Module 7: Managing Networking in Amazon EKS Review: Networking in AWS Communicating in Amazon EKS

Managing your IP space Deploying a service mesh Preparing for Lab 4: Exploring Amazon EKS Communication Module 8: Managing Authentication and Authorization in Amazon EKS Understanding the AWS shared responsibility model Authentication and authorization Managing IAM and RBAC Demo: Customizing RBAC roles Managing pod permissions using RBAC service accounts **Module 9: Implementing Secure Workflows** Securing cluster endpoint access Improving the security of your workflows Improving host and network security Managing secrets Preparing for Lab 5: Securing Amazon EKS Module 10: Managing Upgrades in Amazon EKS Planning for an upgrade Upgrading your Kubernetes version Amazon EKS platform versions

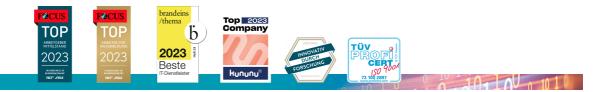